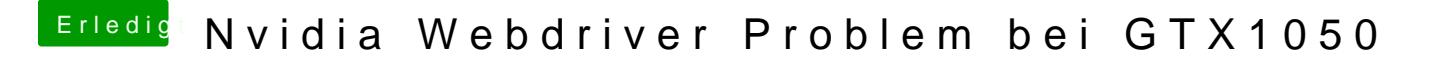

Beitrag von griven vom 29. November 2017, 21:51

Wohin auch immer das hin verschoben werden soll ich mach einfach mal nen